G205 Fundamentals of Computer **Engineering** CLASS 8, Mon. Oct. 4 2004 Stefano Basagni Fall 2004 M-W, 1:30pm-3:10pm

## Sets

◆ Collection of objects As important as in math Dynamic sets: Change over time Basic techniques for representing and manipulating finite dynamic sets ◆ Best way of implementing a dynamic set depends on the operations to be performed on the set

## Elements of a Dynamic Set

Each element is seen as an object with different fields Often one field is identifies as the key Non-key fields are satellite data unused in the set implementation Often a total ordering is assumed among the keys of a set

#### Operations on Dynamic Sets

- **◆Two categories** 
	- **Modifying operations: Change the set**
	- **Queries: Return information about the set**
- ◆Modifying operations
	- Insert(S,x): Insert (element pointed by) x
	- in S
	- Delete(S,x): Remove (element pointed by) x from S

## Query Operations

◆ Search(S,k): Returns a pointer x to an element in S such that key[x]=k, or NIL Minimum(S): Returns a pointer x to the element of S with the smallest kMaximum(S): Similar to Minimum(S) ◆ Successor(S,x): Returns a pointer to the next larger element in S, or NIL if x is the maximum

◆ Predecessor(S,x): Similar to Successor(S,x)

## Stacks and Queues

Simple data structures for representing dynamic sets that use pointers

Delete operation is pre-specified

- **Stack: Delete the most recently inserted** element (implements LIFO)
- **Queue: Delete the element in the set for** the longest time (implements FIFO)

### **Stacks**

Implementation of a stack with at most n elements with an array S[1…n] top[S] maintains the index of the most recently inserted element in the array ◆The stack consist of S[1...top[S]] ◆When top[S] is 0, the stack is empty We do not worry here with stack overflows (top[S] > n)

## Stack Operations

Stack-Empty(S) return top[ $S$ ] = 0 Push(S,x) // Insert  $top[s] = top[s] + 1$  $S[top[S]] = x$ Pop(S) 7/ Delete if Stack-Empty(S) then error "underflow" else top $[S] = \text{top}[S] - 1$ return S[top[S]+1]

## **Queues**

- Implementation of a queue with at most n-1 elements with an array Q[1…n]
- head[Q] maintains the index to the head of the queue (the element first to be removed)
- ◆ tail[Q] indexes the next location a new element is inserted
- ◆ When head[Q]=tail[Q] the queue is empty ◆ When head[Q]=tail[Q]+1 the queue is full (Addresses are "wrapped around")

## Queues Operations

Enqueue(Q,x) // Insert  $Q[tail[Q]] = x$ if tail[Q]=n then tail[Q]=1 else tail[Q]=tail[Q]+1 Dequeue(Q) // Delete x=Q[head[Q]] if head[Q]=n then head[Q]=1 else head[Q]=head[Q]+1 return x

#### Linked Lists

◆ Objects are arranged in linear order ◆ Order is determined by a pointer (not by an index) Support all operations on dynamic sets Doubly-Linked List implementation: key, prev and next fields**Head of the list has no prev element Tail of the list has no next element** head[L] points to the first element in the list  $\triangle$  If head[L] is NIL, the list is empty

## Different Linked Lists

Doubly linked lists Singly linked lists: No prev pointer **◆Circular list** 

- **The prev pointer of the head of the list** points to the tail
- **The next pointer of the tail of the list** points to the head
- Lists can be sorted or unsorted

## Searching a Linked List

Finds the first element in the list with a given key Linear search that returns a pointer: Θ(n) List-Search(L,k)  $x = head[L]$ while  $x \neq NIL$  and key[x]  $\neq k$  do  $x = \text{next}[x]$ return x

#### Inserting Into a Linked List

 $\triangle$  Insertion at the front of the list:  $O(1)$ List-Insert(L,x) next[x]=head[L] if head[L]  $\neq$  NIL then prev[head[L]]=x head[L]=x prev[x]=NIL

## Deleting from a Linked List

Use Search-List to retrieve the element's pointer: Θ(n) List-Delete(L,x) if prev[x]≠NIL then next[prev[x]]=next[x] else head[L]=next[x] if next[x]  $\neq$  NIL then prev[next[x]]=prev[x]

## Rooted Trees

- ◆ Each tree node is an object with a key field and pointers **◆BINARY TREES:** 
	- **Three pointers: left, right and p to the left** child, to the right child and to the parent
	- If  $p[x] \neq NIL$  then x is the root
	- **n** root[T] is the root of a tree T
	- $\blacksquare$  If root[T] = NIL then the tree is empty

#### Unbounded Branches Trees

Left-child, right-sibling representation ◆ p is the pointer to the parent and root[T] points to the root ◆ Each node has only two other pointers: **Example 1 Feft-child[x] points to the leftmost child of x** night-sibling[x] points to the sibling of x immediately to the right

#### **Assignments**

#### ◆ Textbook, pages 196–217

# ◆ Updated information on the class web page:

www.ece.neu.edu/courses/eceg205/2004fa

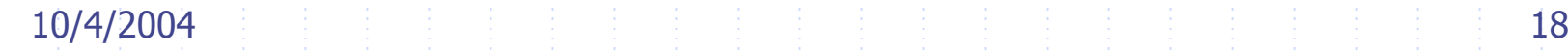